# **E20-375Q&As**

RecoverPoint Specialist Exam for Implementation Engineers

### **Pass EMC E20-375 Exam with 100% Guarantee**

Free Download Real Questions & Answers **PDF** and **VCE** file from:

**https://www.leads4pass.com/e20-375.html**

100% Passing Guarantee 100% Money Back Assurance

Following Questions and Answers are all new published by EMC Official Exam Center

**C** Instant Download After Purchase **83 100% Money Back Guarantee** 365 Days Free Update

800,000+ Satisfied Customers

**Leads4Pass** 

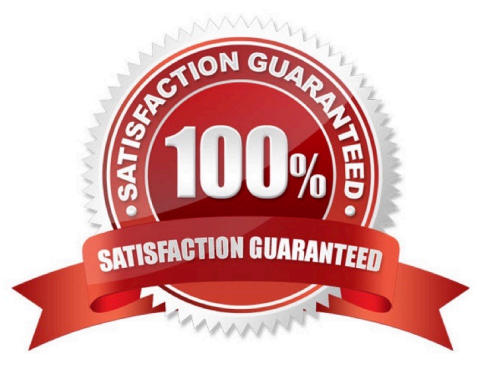

## **Leads4Pass**

#### **QUESTION 1**

When a copy is in Image Access mode, where is the Image Access Log stored?

- A. Journal of the copy
- B. Journal of the source
- C. In memory of the RPA
- D. On the copy volume

Correct Answer: A

#### **QUESTION 2**

Which RecoverPoint feature requires the production copy to be located on a VNX?

- A. Snap-based Replication
- B. Deduplication
- C. Synchronous replication
- D. Distributed Consistency Groups

Correct Answer: A

#### **QUESTION 3**

You are creating a Consistency Group with the Protect Volumes wizard in a RecoverPoint/EX environment. What LUNs are displayed in the list generated by the wizard?

- A. LUNs masked to the RPAs
- B. LUNs configured on the licensed array
- C. LUNs attached to the splitter
- D. LUNs masked to the production host

Correct Answer: A

#### **QUESTION 4**

Which drop-down menu in Unisphere for RecoverPoint would you use to navigate to `Collect System Information\\'?

A. Admin

### **Leads4Pass**

- B. Event Logs
- C. Dashboard
- D. Support
- Correct Answer: A

#### **QUESTION 5**

What is the maximum number of copies of production data supported with RecoverPoint?

- A. Four remote copies
- B. One local copy and four remote copies
- C. Two remote copies
- D. Two local copies and two remote copies
- Correct Answer: A

[E20-375 PDF Dumps](https://www.leads4pass.com/e20-375.html) [E20-375 VCE Dumps](https://www.leads4pass.com/e20-375.html) [E20-375 Braindumps](https://www.leads4pass.com/e20-375.html)